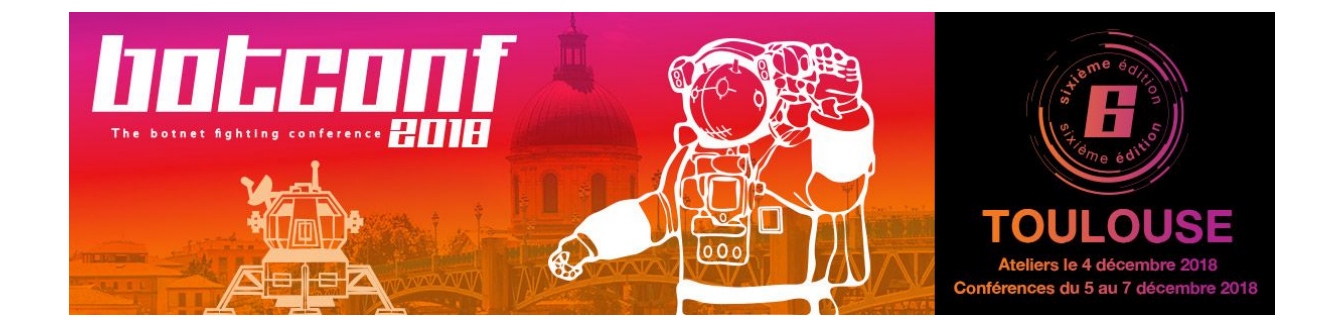

## Detect, Investigate & Respond Using MISP, TheHive & Cortex

Cheatsheet

## **VMWare Workstation / Fusion**

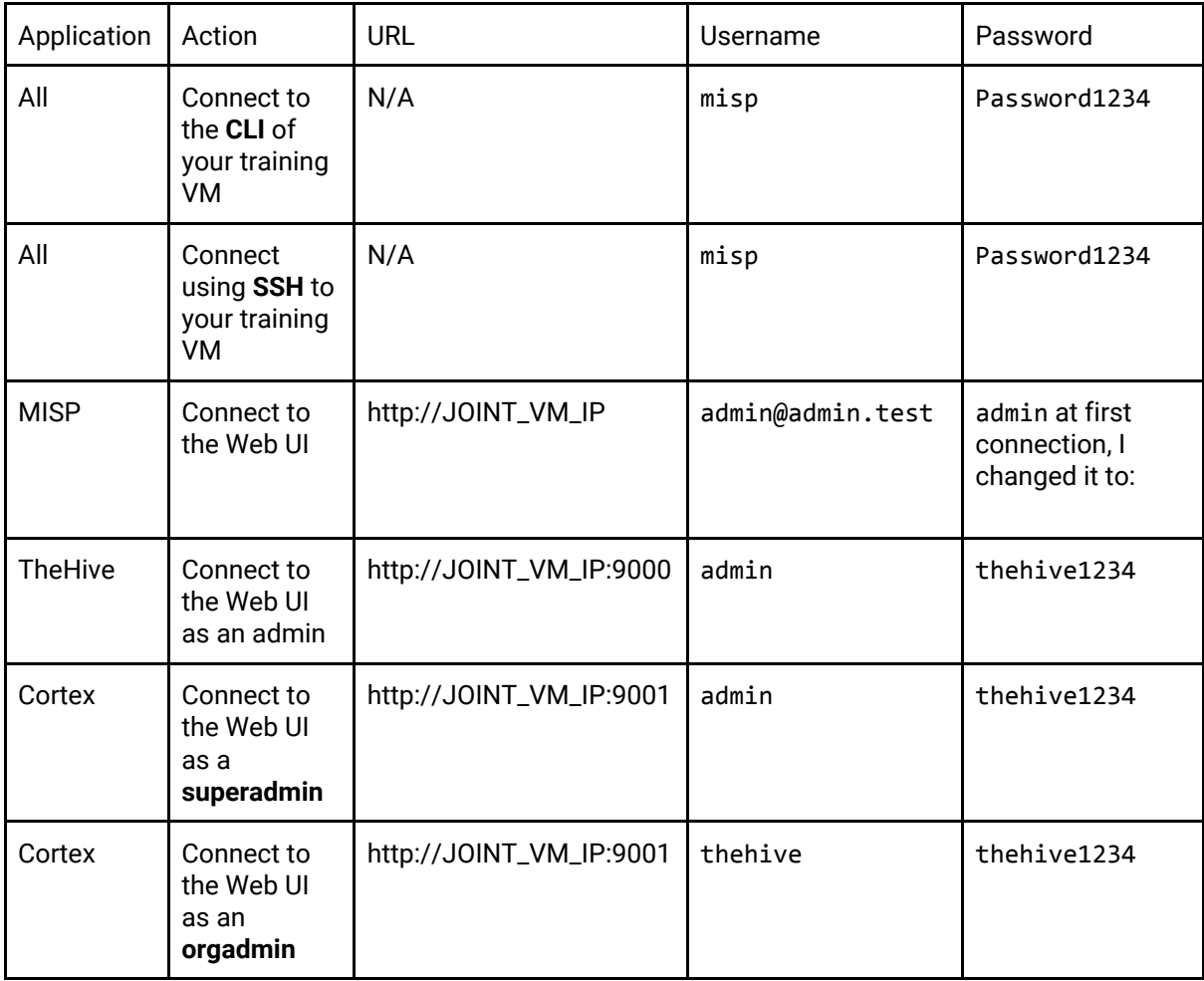

## **VirtualBox**

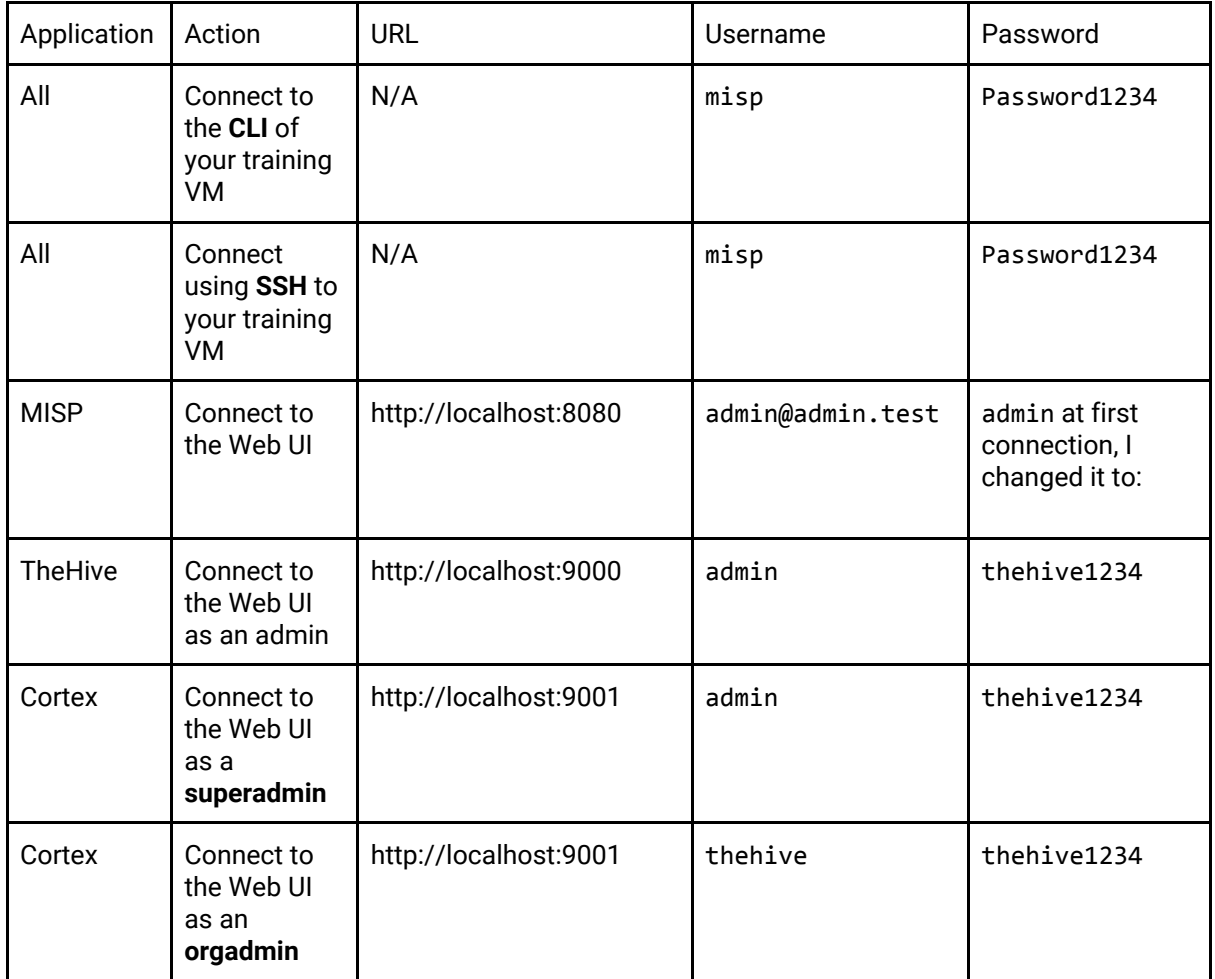

## **Documentation**

- TheHive Documentation: <https://github.com/TheHive-Project/TheHiveDocs>
- Cortex Documentation: <https://github.com/TheHive-Project/CortexDocs>
- MISP Documentation: <https://www.misp-project.org/documentation/>